Material elaborado en el marco de la Convocatoria de Innovación de 2010 del Vicerectorat de Convergència Europea i Qualitat de la Universitat de València

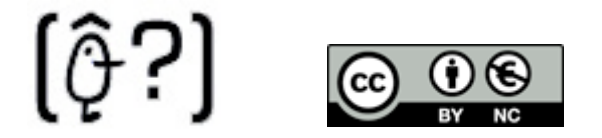

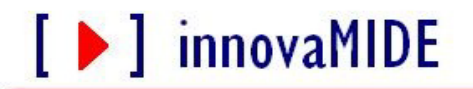

Grupo de Innovación Educativa UNIVERSITAT DE VALÈNCIA http://www.uv.es/innovamide

## **SPSS: TRANSFORMAR VARIABLES**

## **TRANSFORMAR EN DISTINTAS VARIABLES**

En algunas ocasiones los datos de las variables cuentan con valores muy dispersos que nos dificultan su interpretación o sencillamente no se pueden analizar estadísticamente. Para subsanar estos inconvenientes, SPSS cuenta con el procedimiento *Recodificar*, el cual nos permite transformar los datos de una o varias variables numéricas o de cadena, ya sea reasignando los números representativos de cada categoría o agrupando en rangos los valores de las variables existentes, según sean las necesidades del análisis. El cuadro de diálogo Recodificar en distintas variables no permite pues reasignar los valores de las variables existentes o agrupar rangos de valores existentes en nuevos valores. Por ejemplo, podríamos agrupar las notas en categorías que sean rangos de notas.

Podemos recodificar las variables numéricas y de cadena. Si seleccionamos múltiples variables, todas deben ser del mismo tipo. No se pueden recodificar juntas las variables numéricas y de cadena.

Elegimos en los menús:

- Transformar
	- Recodificar en distintas variables...

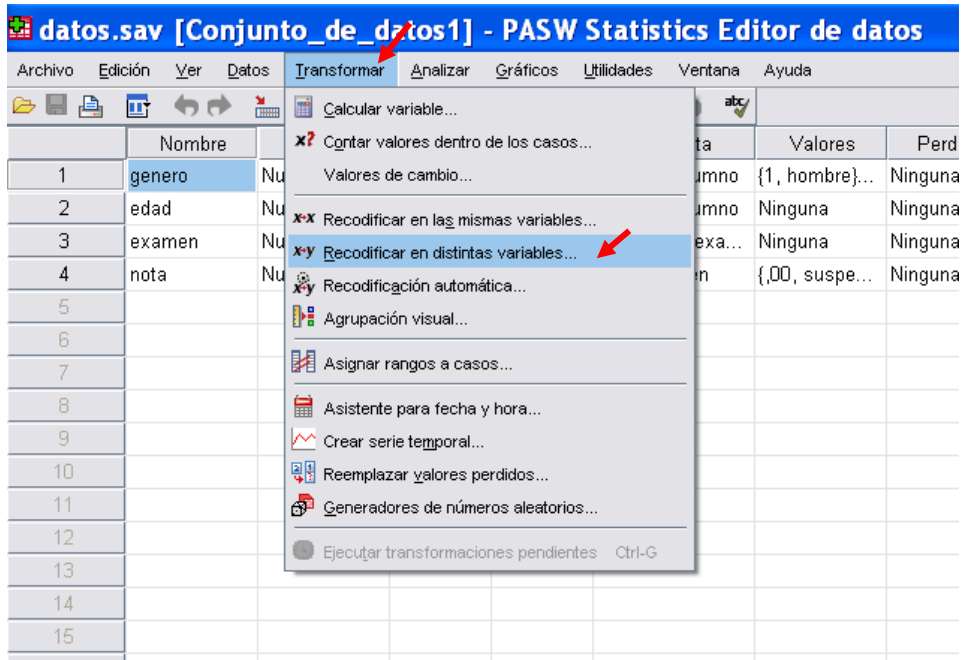

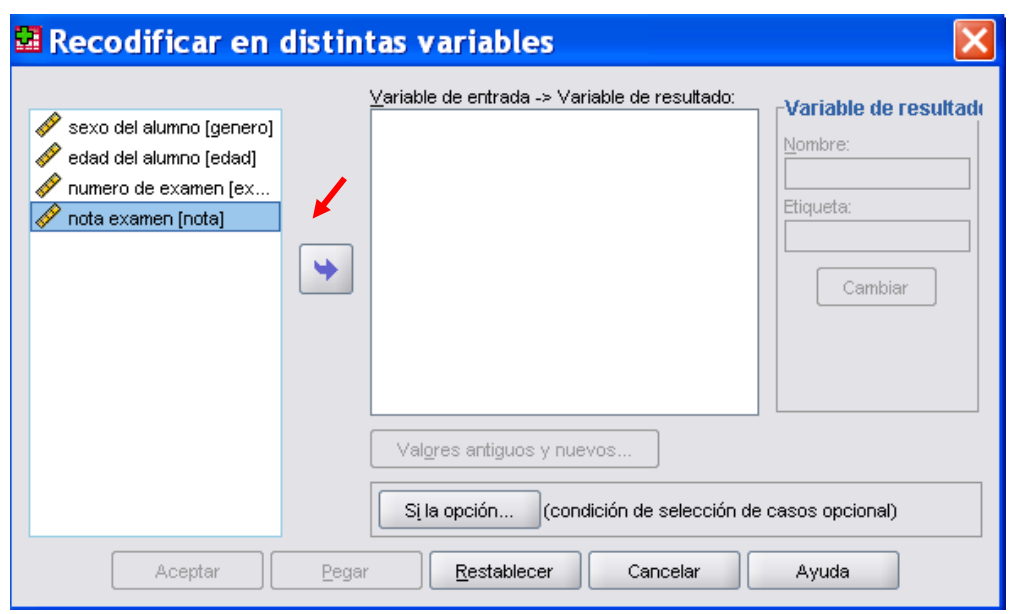

Seleccionar las variables que queremos recodificar. Si seleccionamos múltiples variables, todas deberán ser del mismo tipo (numéricas o de cadena).

Introducir el nombre de la nueva variable de resultado para cada nueva variable y pulsar en Cambiar.

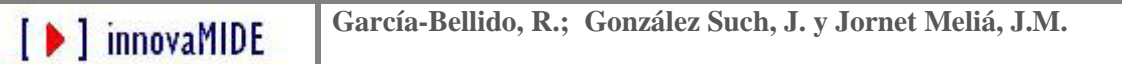

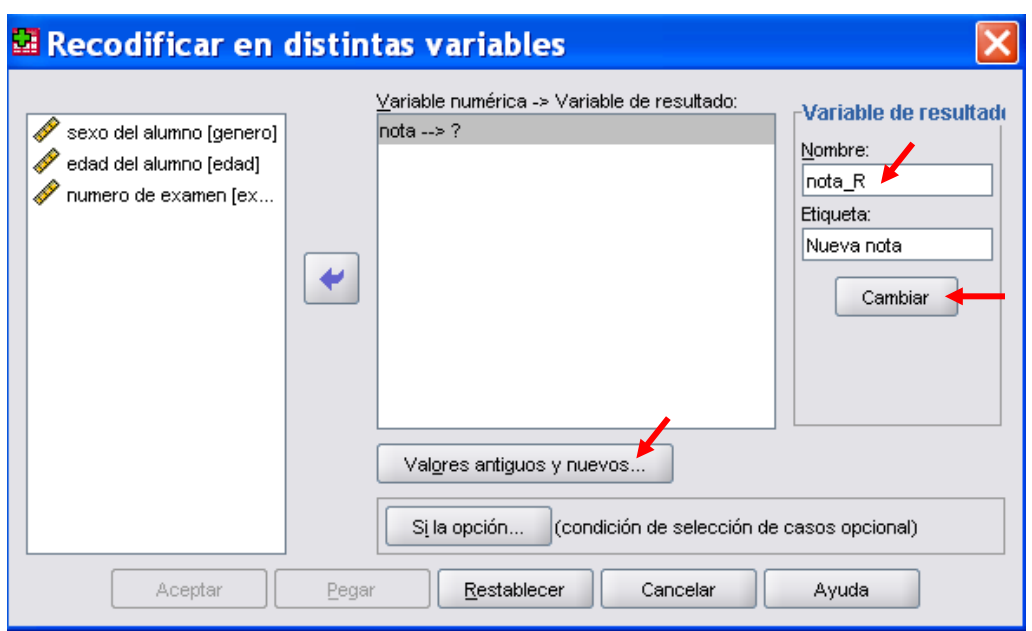

Pulsar en Valores antiguos y nuevos.

Especificar un valor antiguo y un valor nuevo.

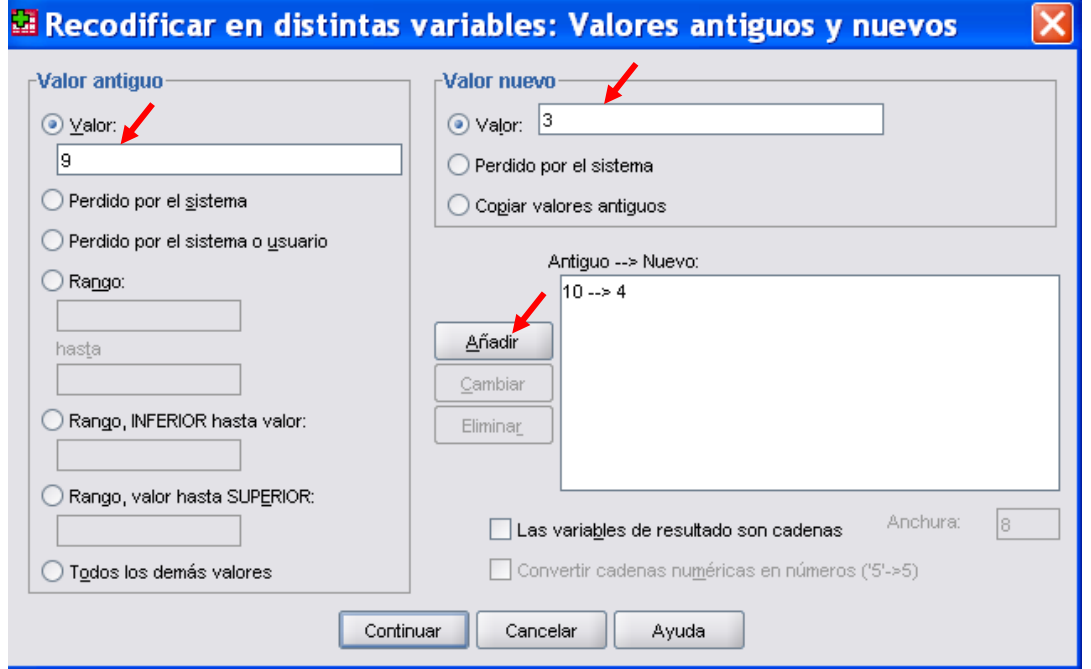

Pulsar en Añadir para colocar la especificación en la lista Antiguo–Nuevo.

[ D ] innovaMIDE

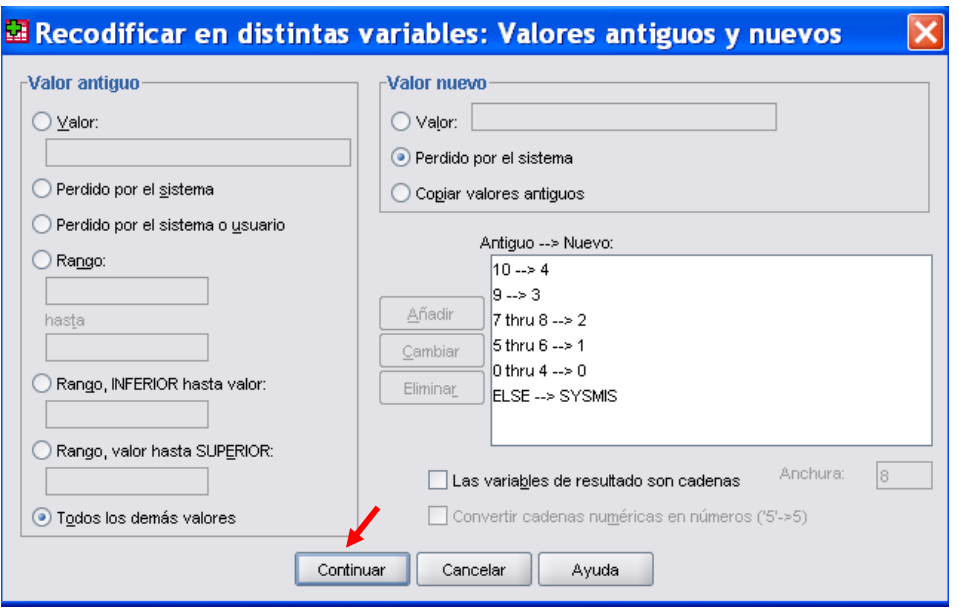

Pulsar en continuar, pulsar aceptar en la siguiente ventana y en la vista de SPSS veremos que nos aparece una nueva ventana con la nueva variable.

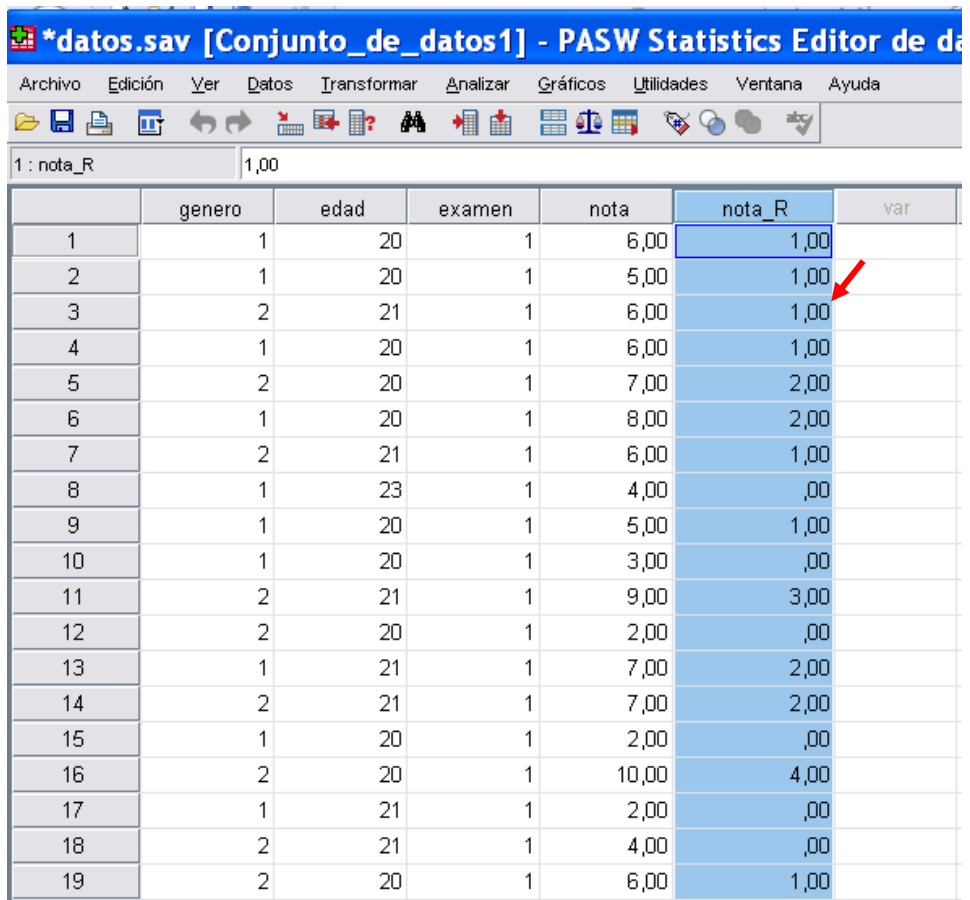

*El material elaborado fue adaptado del Tutorial SPSS 15*

[ D ] innovaMIDE

**García-Bellido, R.; González Such, J. y Jornet Meliá, J.M.**